Subject: VZ startup error Posted by [dearaujo](https://new-forum.openvz.org/index.php?t=usrinfo&id=320) on Fri, 02 Jun 2006 18:55:17 GMT [View Forum Message](https://new-forum.openvz.org/index.php?t=rview&th=667&goto=3546#msg_3546) <> [Reply to Message](https://new-forum.openvz.org/index.php?t=post&reply_to=3546)

I'm using the 2.6.16-1.2111\_FC5.026test012smp kernel for Fedora Core 5. I created a VPS and added a private IP address of 192.168.0.101. During startup, I get the following error:

Adding IP address(es): 192.168.0.101 /bin/cp: preserving times for `/etc/sysconfig/network.31285': Function not implemented ERROR: Can't copy file /etc/sysconfig/network Setting CPU units: 1000

Any ideas? Is this a problem?

Thanks, -Dan

Subject: Re: VZ startup error Posted by [dearaujo](https://new-forum.openvz.org/index.php?t=usrinfo&id=320) on Fri, 02 Jun 2006 21:34:53 GMT [View Forum Message](https://new-forum.openvz.org/index.php?t=rview&th=667&goto=3547#msg_3547) <> [Reply to Message](https://new-forum.openvz.org/index.php?t=post&reply_to=3547)

Found the workaround:

http://forum.openvz.org/index.php?t=tree&th=405&mid= 2355&&rev=&reveal=

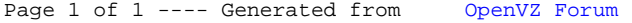